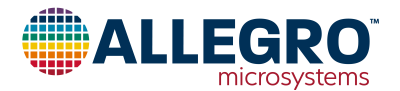

# **APEK4931xET-01-T**

## **A4931xET Evaluation Board User Guide**

## **DESCRIPTION**

This evaluation board is used to demonstrate the Allegro A4931xET three-phase brushless DC motor pre-driver IC.

## **FEATURES**

- 0.1" male header for logic inputs and logic voltage supply
- Screw-down connectors for motor outputs, Hall inputs, and motor supply voltage

## **EVALUATION BOARD CONTENTS**

**Table 1: A4931xET Evaluation Board Configurations Configuration Name** Part Number APEK4931MET-01-T | A4931MET-T APEK4931GET-01-T A4931GET-T

• APEK4931xET-01-T evaluation board

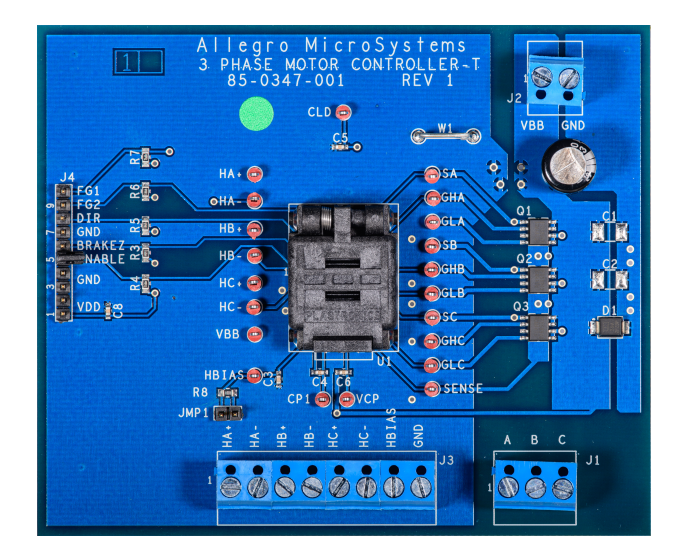

**Figure 1: A4931xET Evaluation Board**

#### **Table of Contents**

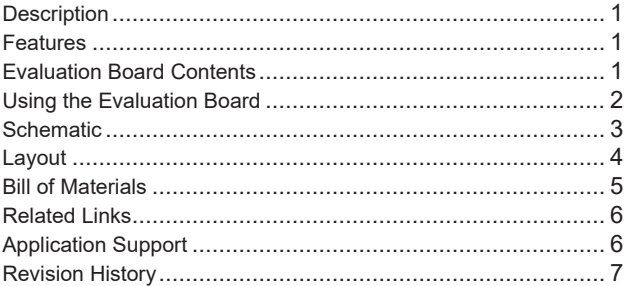

#### **Table 2: General Specifications**

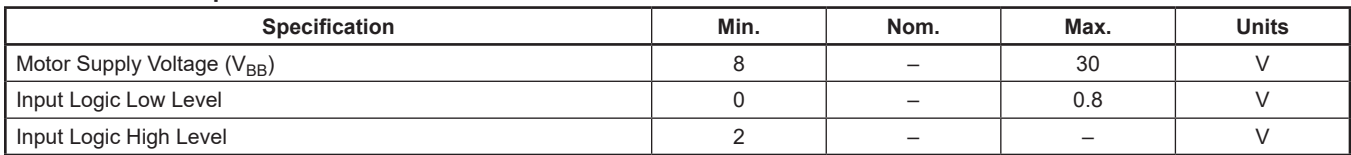

## <span id="page-1-0"></span>**USING THE EVALUATION BOARD**

#### **EQUIPMENT REQUIRED**

- Three-phase BLDC motor with Hall elements
- Voltage supply to power the motor
- Voltage supply to power logic inputs

#### **SETUP**

- 1. Set the motor voltage supply to the intended voltage.
- 2. Set the logic voltage supply to the intended voltage.
- 3. Turn off both voltage supplies.
- 4. Connect motor voltage supply to J2.
- 5. Connect the motor windings to J1.
- 6. Connect the motor Hall inputs to J3.

**Note: Do not connect or disconnect the motor unless the outputs are either disabled or the VBB voltage is off.**

7. Turn the voltage supplies on.

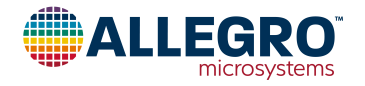

## <span id="page-2-0"></span>**SCHEMATIC**

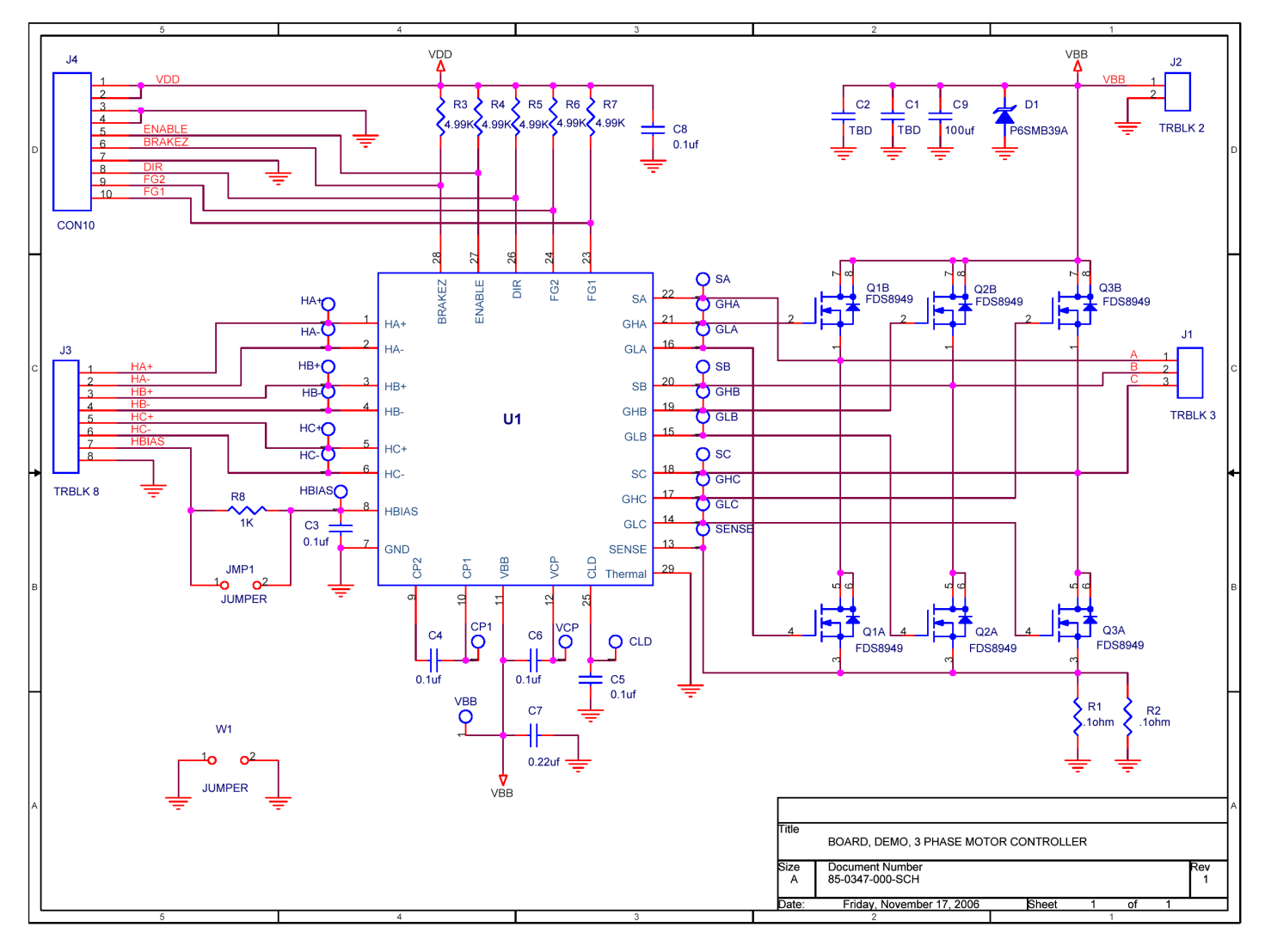

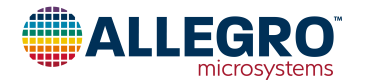

## <span id="page-3-0"></span>**LAYOUT**

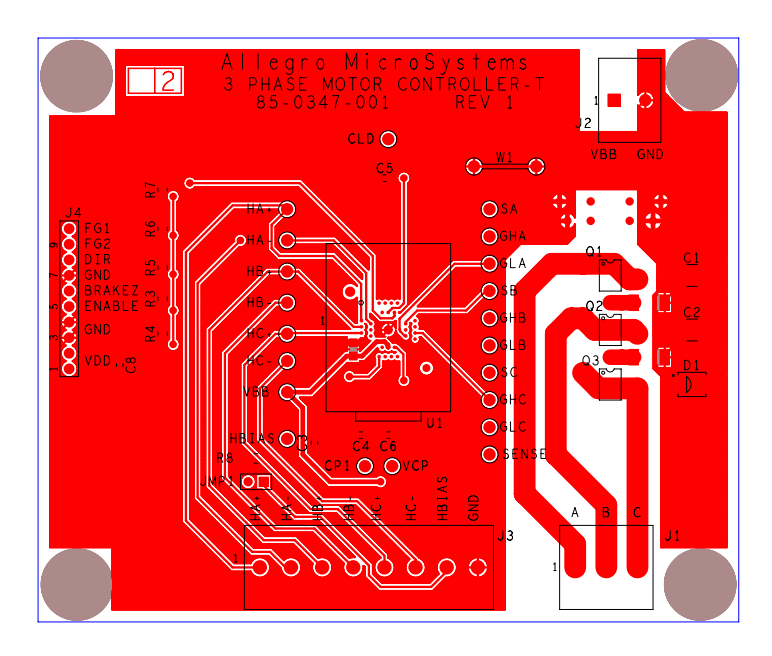

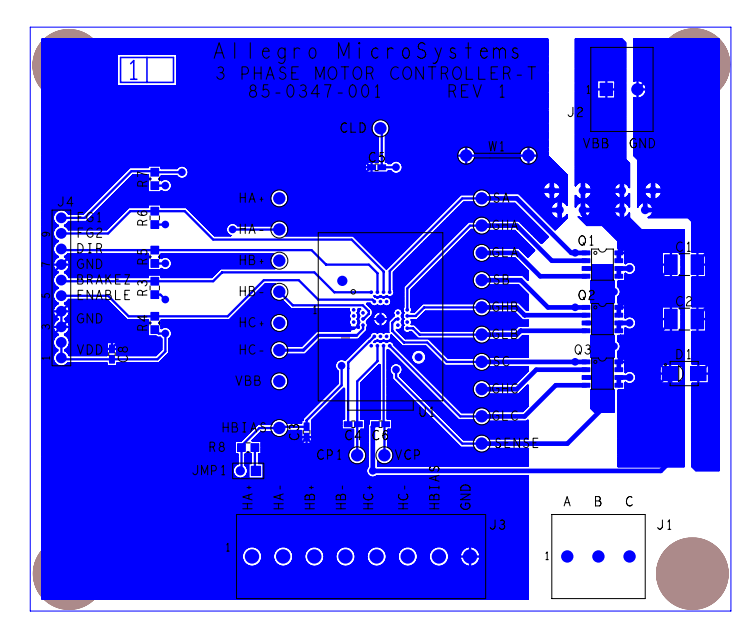

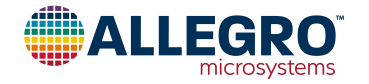

## <span id="page-4-0"></span>**BILL OF MATERIALS**

#### **Table 3: APEK4931xES-01-T Evaluation Board Bill of Materials**

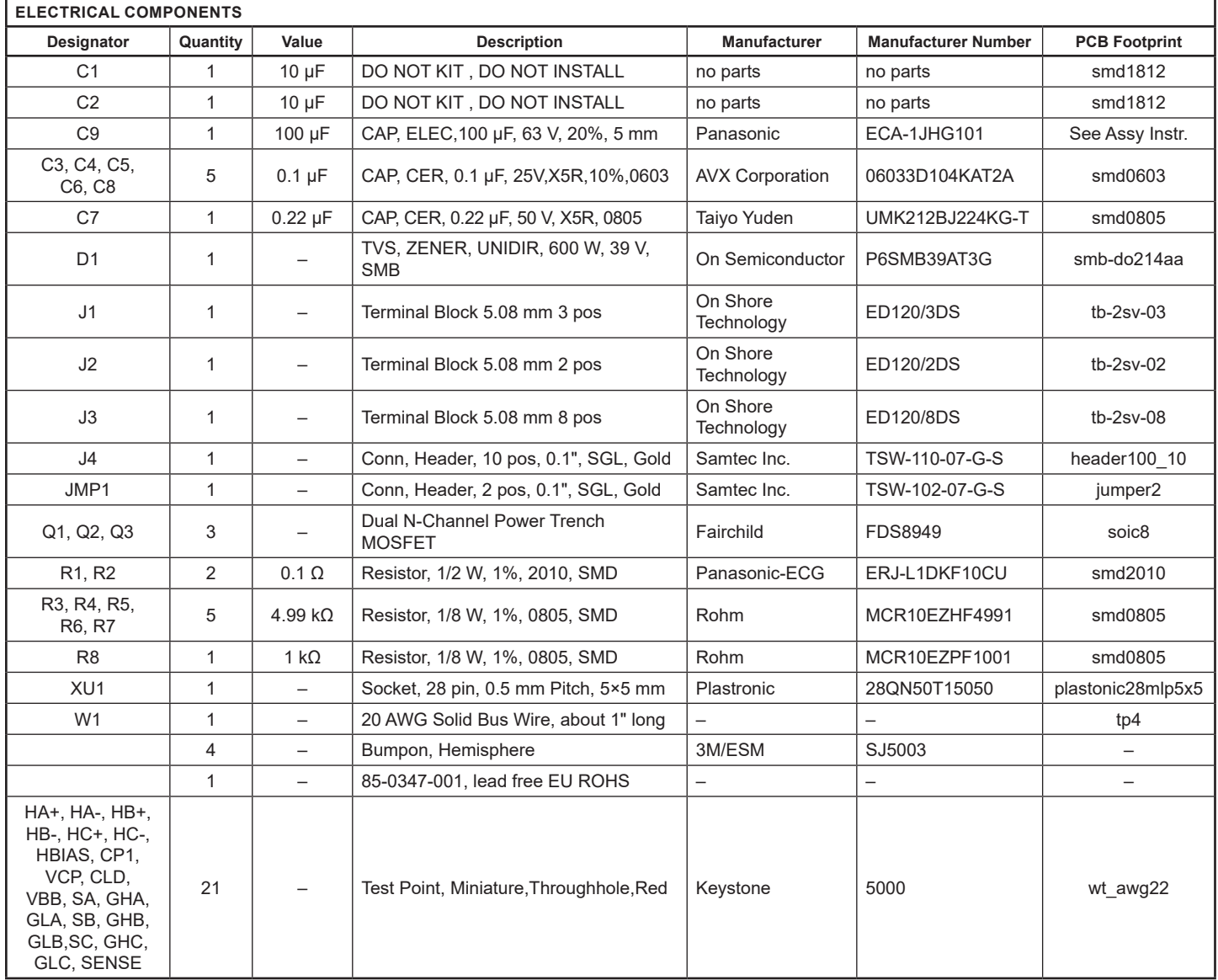

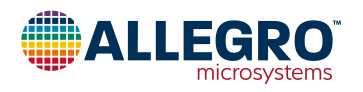

## <span id="page-5-0"></span>**RELATED LINKS**

A4931 Product Page:<https://www.allegromicro.com/en/products/motor-drivers/bldc-drivers/a4931>

## **APPLICATION SUPPORT**

For applications support contact, go to<https://www.allegromicro.com/en/about-allegro/contact-us/technical-assistance>and navigate to the appropriate region.

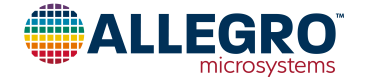

#### <span id="page-6-0"></span>**Revision History**

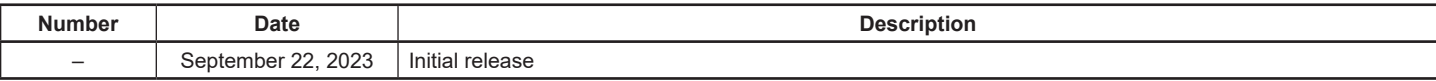

Copyright 2023, Allegro MicroSystems.

Allegro MicroSystems reserves the right to make, from time to time, such departures from the detail specifications as may be required to permit improvements in the performance, reliability, or manufacturability of its products. Before placing an order, the user is cautioned to verify that the information being relied upon is current.

Allegro's products are not to be used in any devices or systems, including but not limited to life support devices or systems, in which a failure of Allegro's product can reasonably be expected to cause bodily harm.

The information included herein is believed to be accurate and reliable. However, Allegro MicroSystems assumes no responsibility for its use; nor for any infringement of patents or other rights of third parties which may result from its use.

Copies of this document are considered uncontrolled documents.

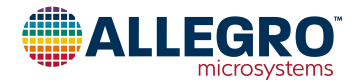